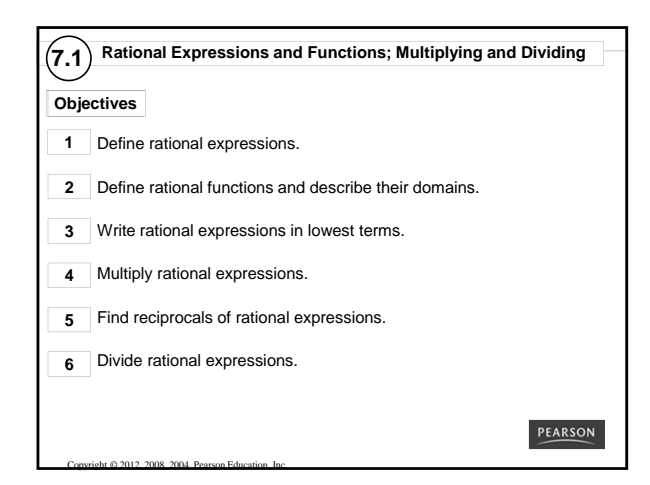

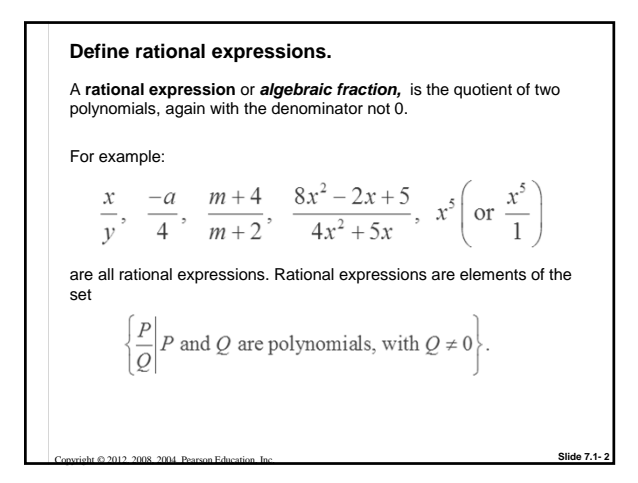

**Define rational functions and describe their domains.** A function that is defined by a quotient of polynomials is called a **rational function** and has the form  $f(x) = \frac{P(x)}{Q(x)}$ , where  $Q(x) \neq 0$ . The domain of the rational function consists of all real numbers except those that make *Q*(*x*)—that is, the denominator—equal to 0.  $\overline{2}$ For example, the domain of  $f(x) =$  $x-5$ Cannot equal 0 includes all real numbers except 5, because 5 would make the

**Slide 7.1- 3**

Copyright © 2012, 2008, 2004 Pearson Education, Inc.

denominator equal to 0.

*CLASSROOM*  **Finding Domains of Rational Functions** For each rational function, find all numbers that are not in the domain. Then give the domain in set-builder notation.  $f(x) = \frac{x+6}{x^2 - x - 6}$   $f(x) = \frac{3+2x}{5}$ **Solution:** The denominator 5 cannot ever  $x^2 - x - 6 = 0$ be 0, so the domain includes  $(x+2)(x-3) = 0$ all real numbers.  $(-\infty, \infty)$  $x + 2 = 0$  or  $x - 3 = 0$  $x = -2$  or  $x = 3$  ${x \mid x \neq -2, 3}$ 

Copyright © 2012, 2008, 2004 Pearson Education, Inc.

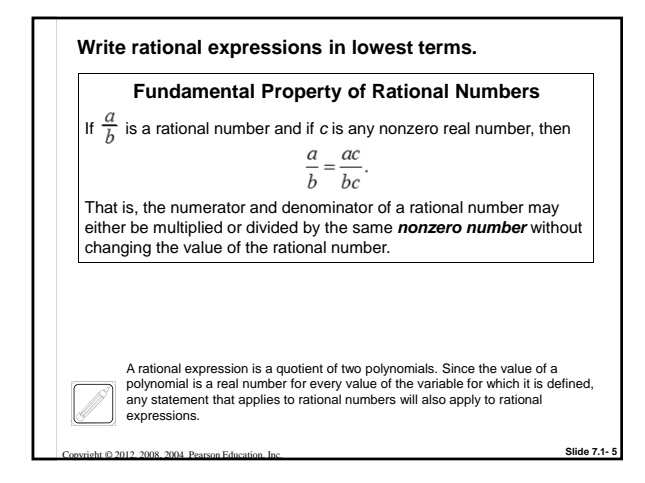

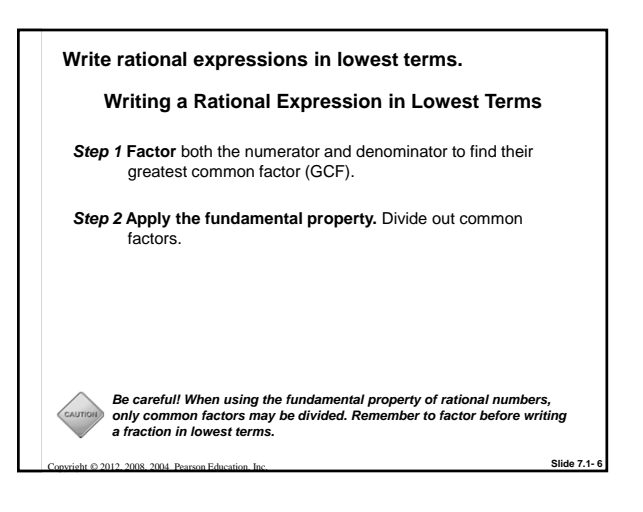

**Slide 7.1- 4**

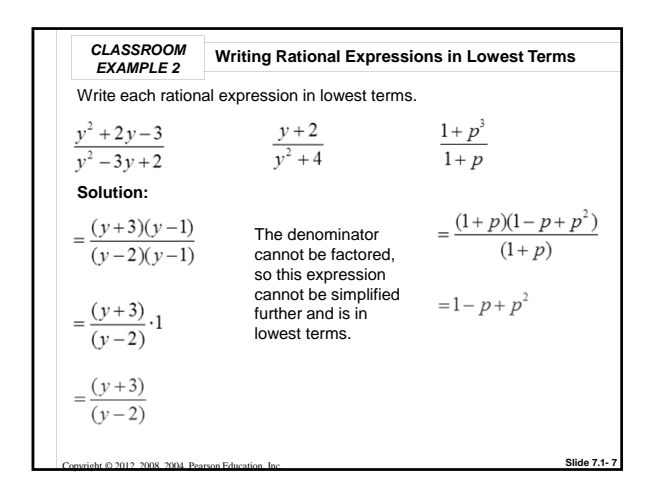

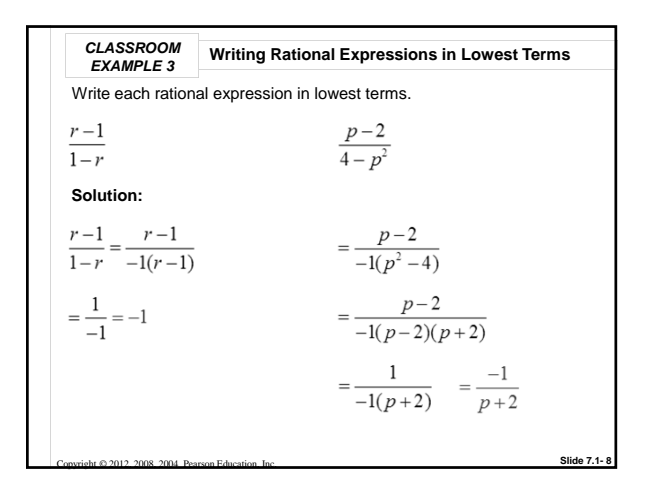

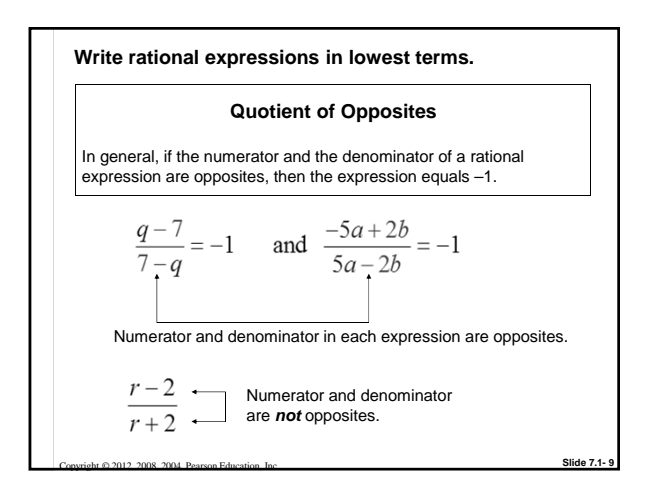

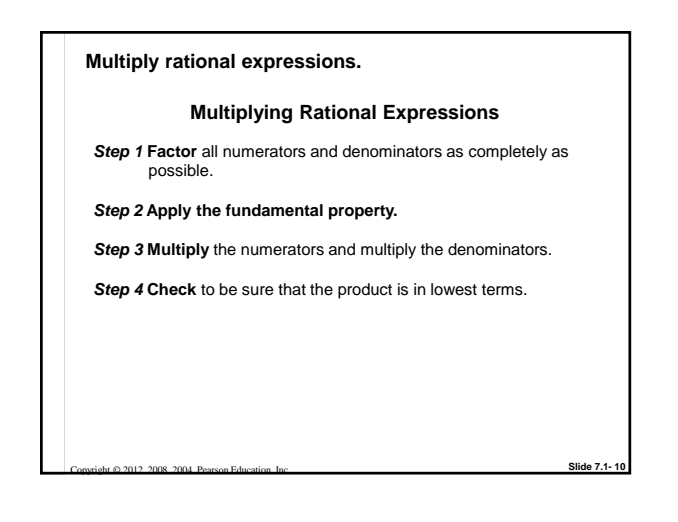

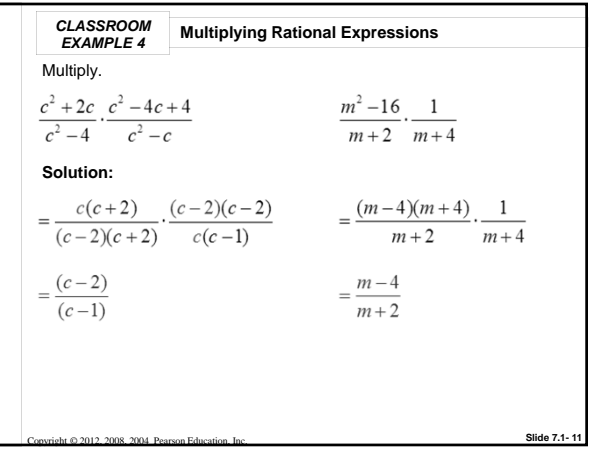

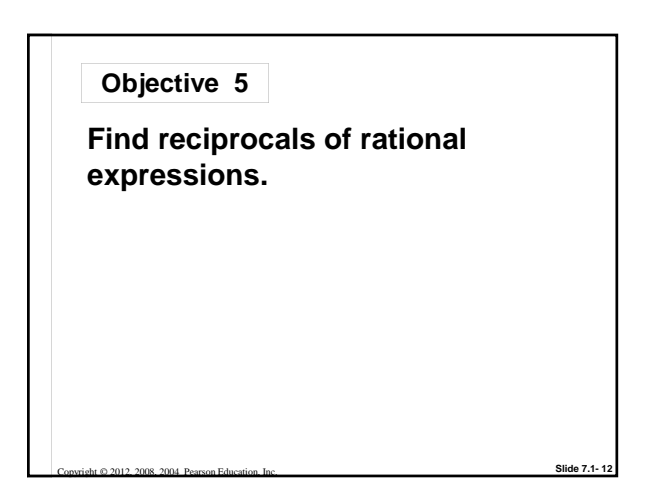

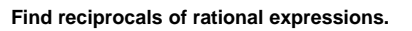

2008, 2004, Pearson Edu

## **Finding the Reciprocal**

To find the reciprocal of a nonzero rational expression, invert the rational expression.

*Two rational expressions are reciprocals of each other if they have a product of 1. Recall that 0 has no reciprocal.*

**Slide 7.1- 13**

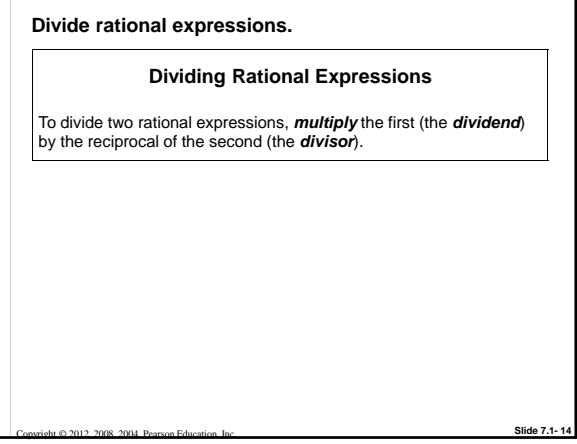

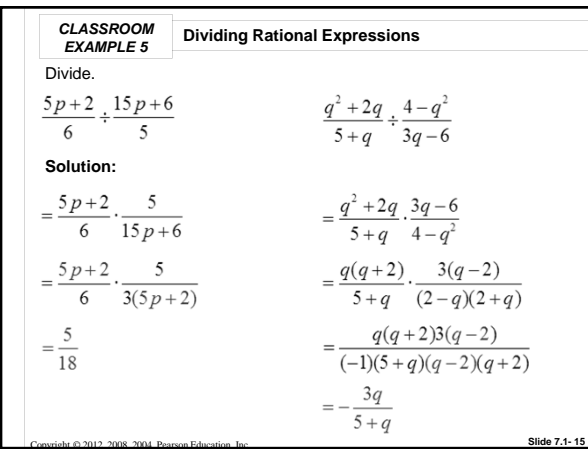

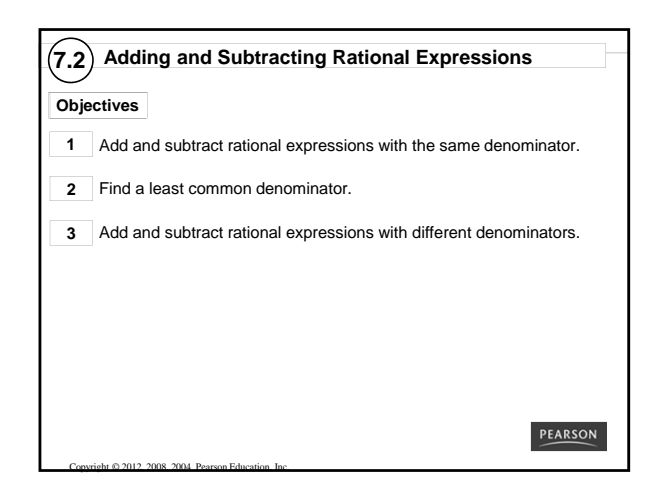

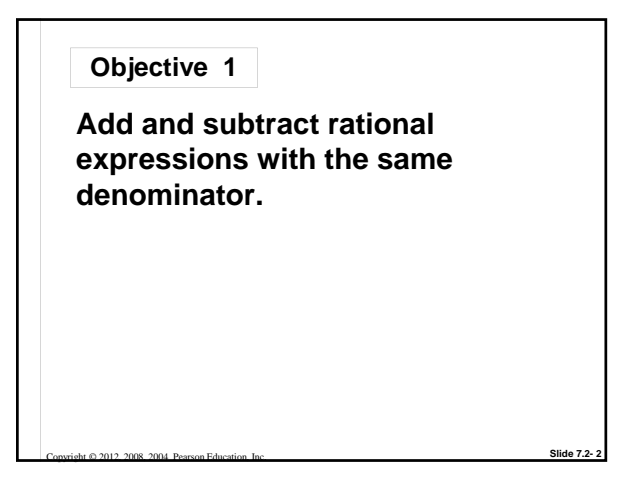

**Adding or Subtracting Rational Expressions** *Step 1* **If the denominators are the same,** add or subtract the numerators. Place the result over the common denominator. **If the denominators are different,** first find the least common denominator. Write all rational expressions with this least **Add and subtract rational expressions with the same denominator.**

common denominator, and then add or subtract the numerators. Place the result over the common denominator.

**Slide 7.2- 3**

*Step 2* **Simplify.** Write all answers in lowest terms.

Copyright © 2012, 2008, 2004 Pearson Education, Inc.

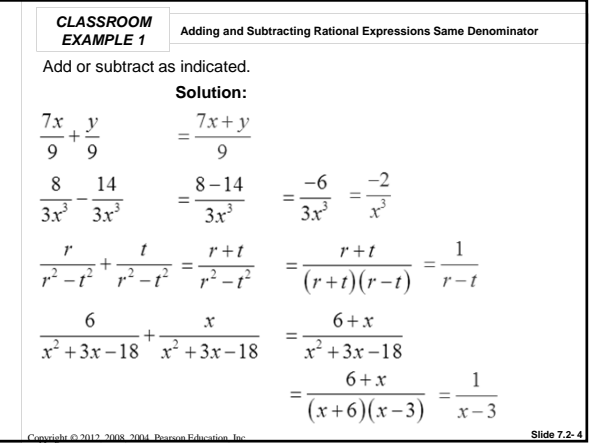

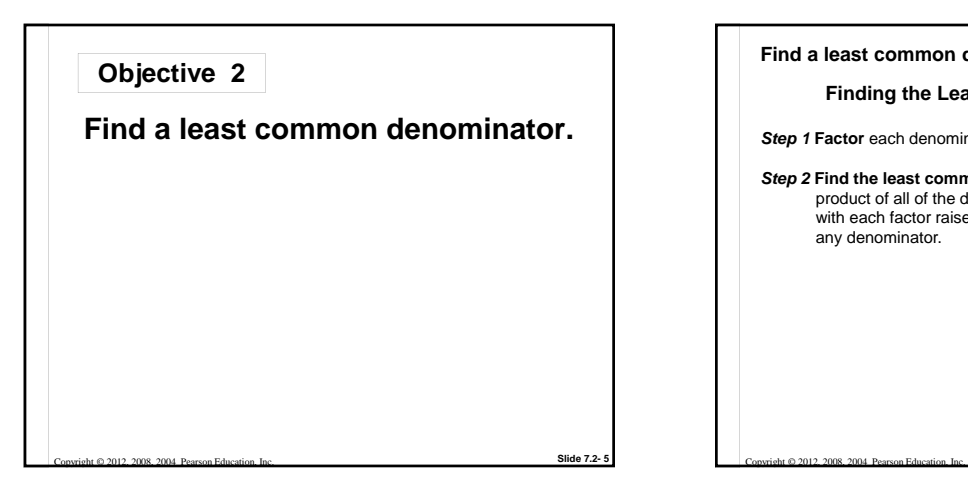

## **Find a least common denominator.**

## **Finding the Least Common Denominator**

*Step 1* **Factor** each denominator.

*Step 2* **Find the least common denominator.** The LCD is the product of all of the different factors from each denominator, with each factor raised to the *greatest* power that occurs in any denominator.

**Slide 7.2- 6**

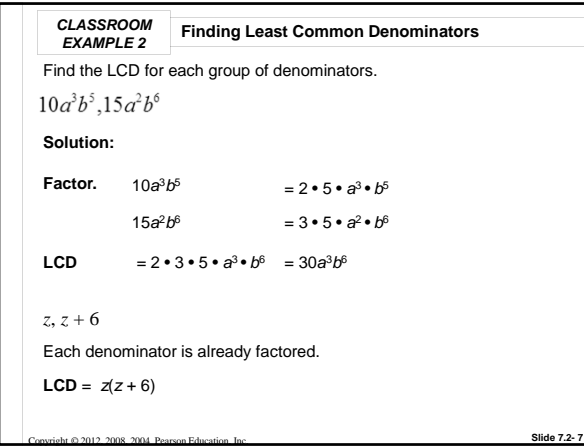

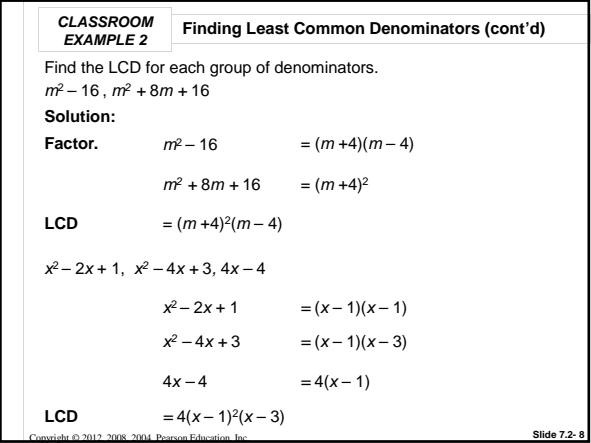

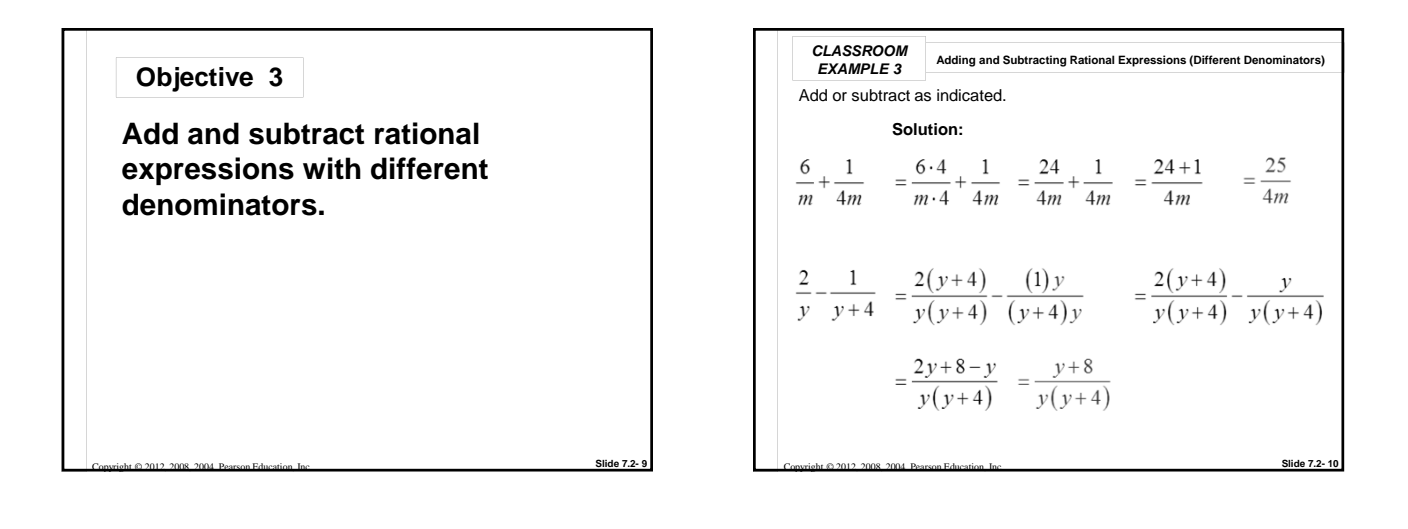

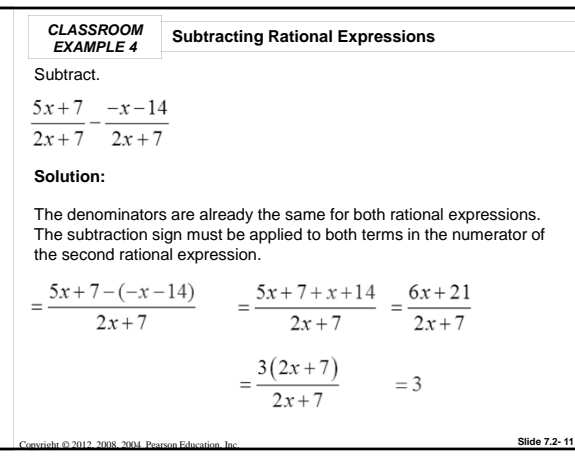

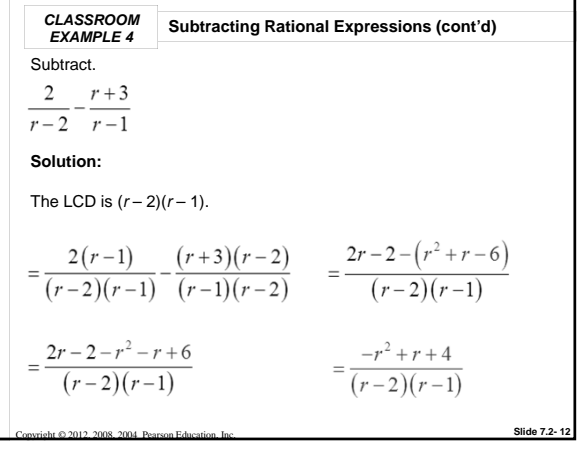

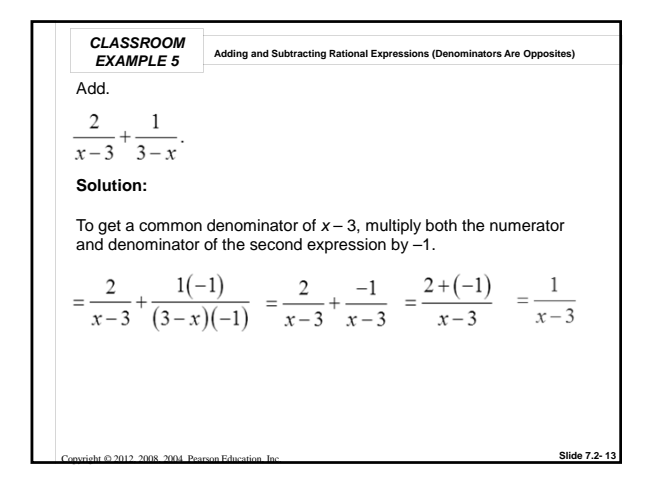

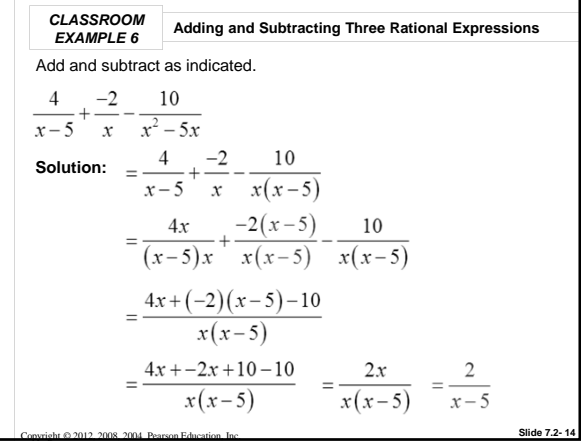

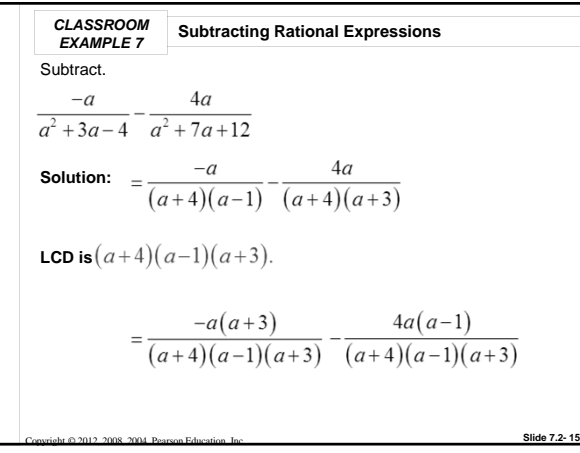

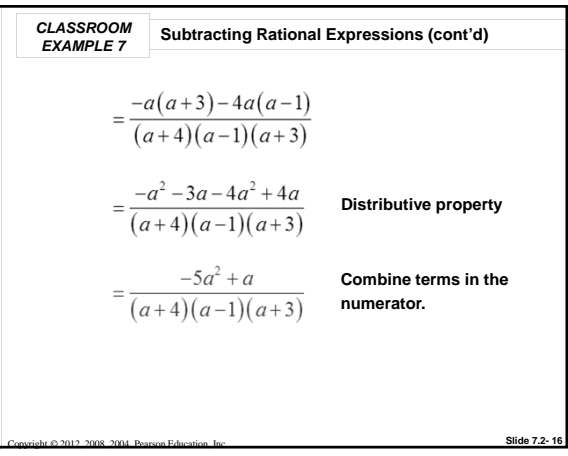

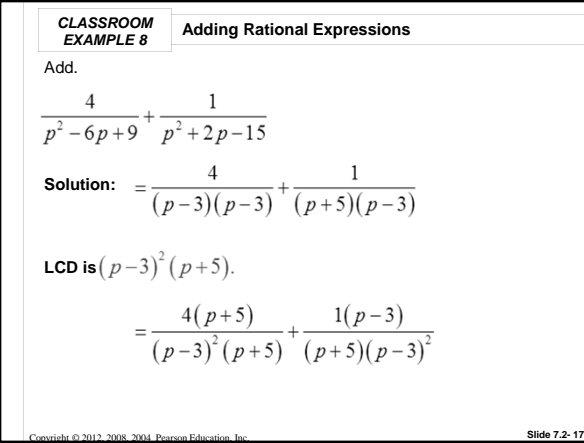

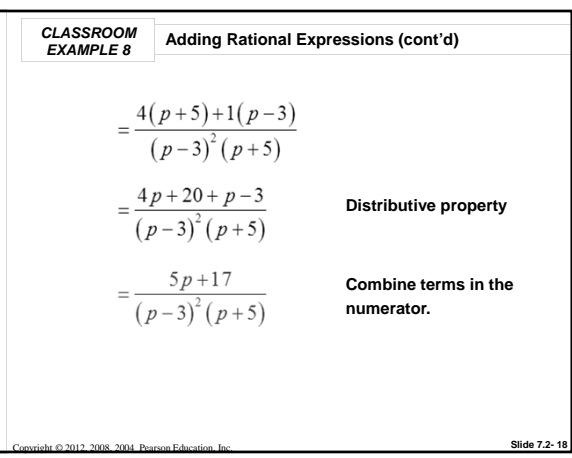

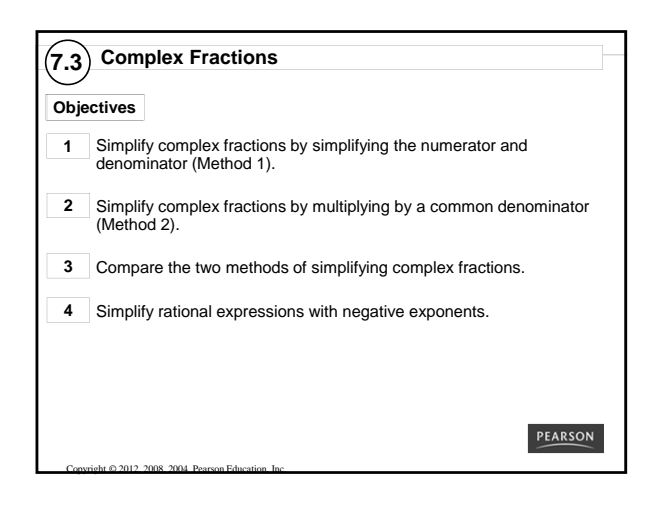

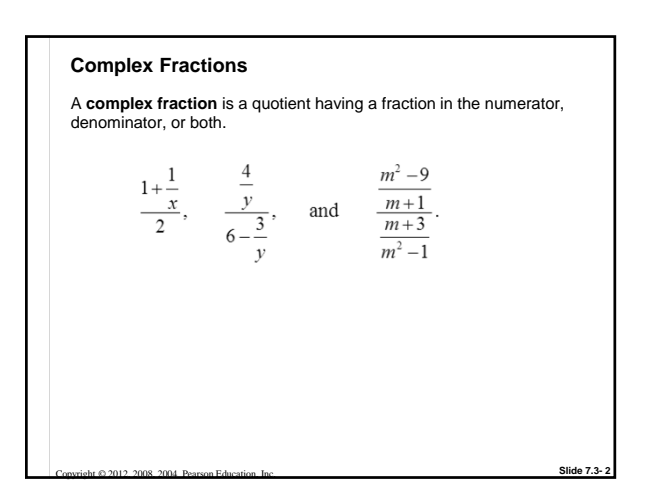

**Simplify complex fractions by simplifying the numerator and denominator (Method 1). Objective 1** 

Copyright © 2012, 2008, 2004 Pearson Education, Inc.

**Simplifying a Complex Fraction: Method 1 Step 1** Simplify the numerator and denominator separately. **Step 2** Divide by multiplying the numerator by the reciprocal of the denominator. **Step 3** Simplify the resulting fraction if possible. **Simplify complex fractions by simplifying the numerator and denominator (Method 1).**

**Slide 7.3- 3** Converse Converse Converse Converse Converse Converse Converse Converse Converse Converse Converse Converse Converse Converse Converse Converse Converse Converse Converse Converse Converse Converse Converse

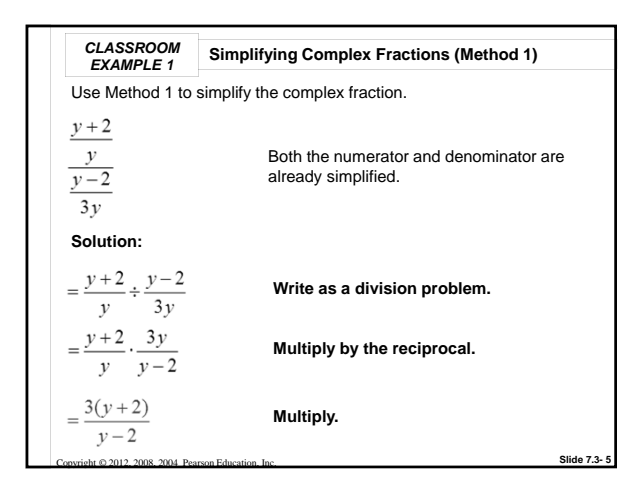

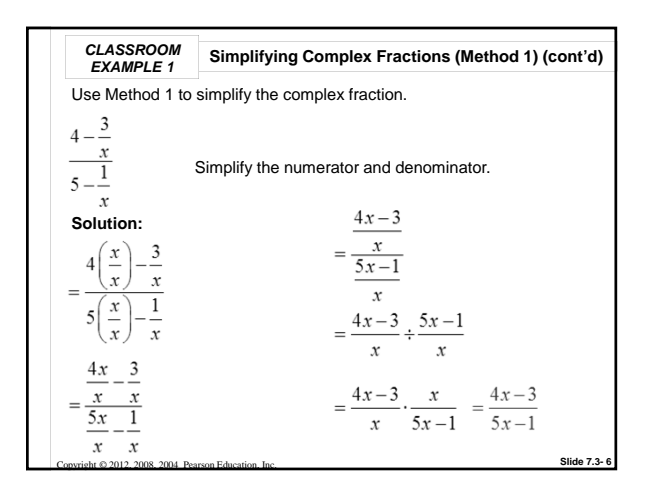

**Slide 7.3- 4**

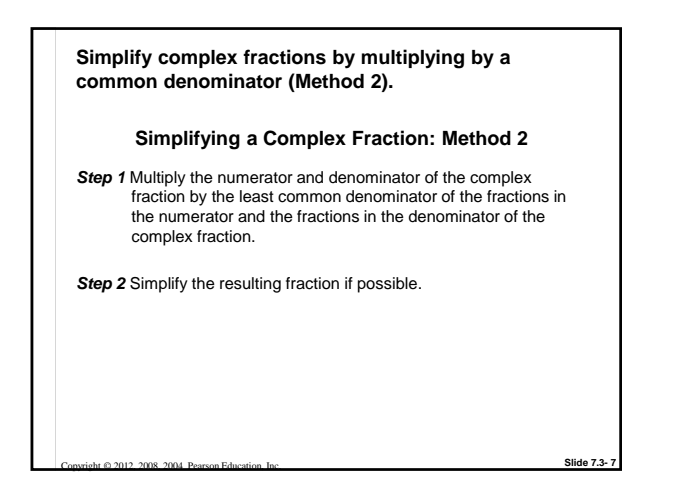

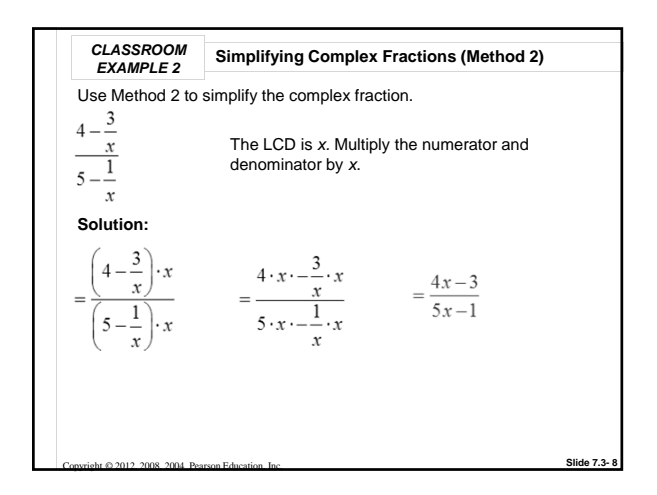

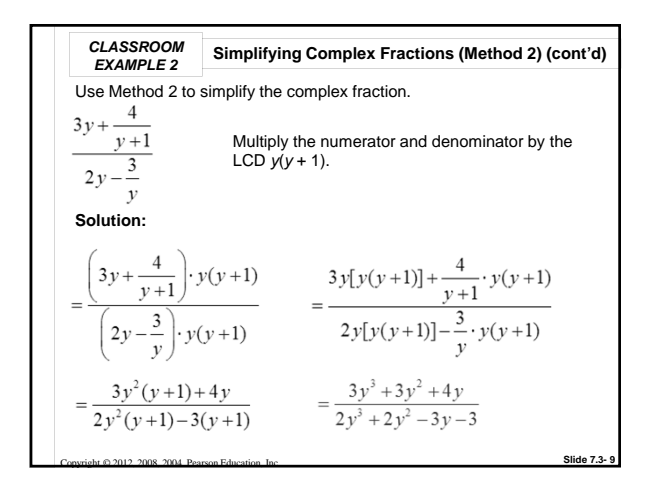

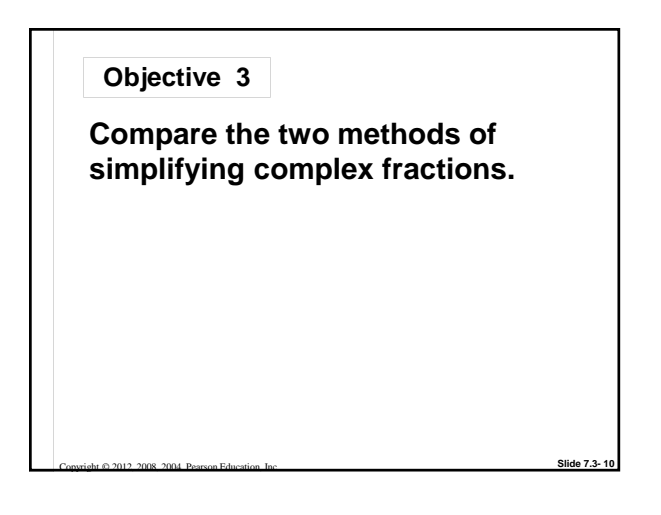

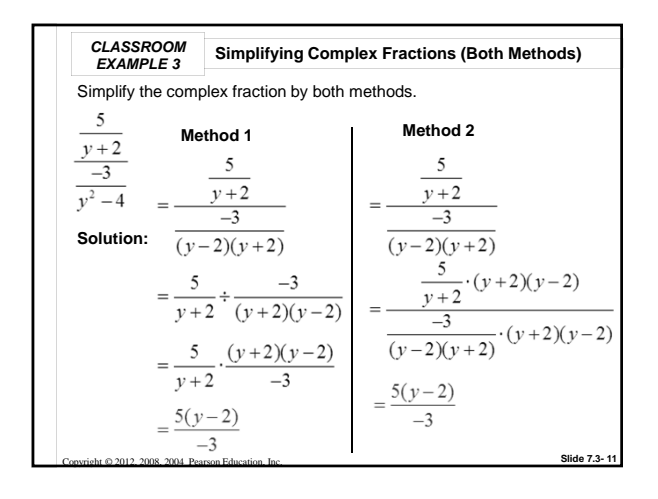

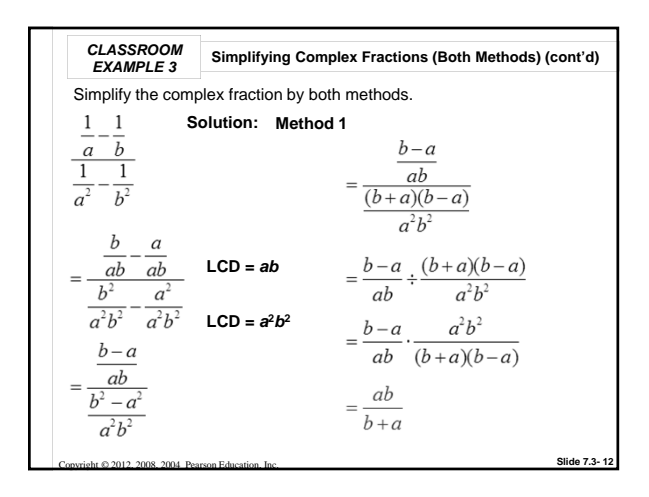

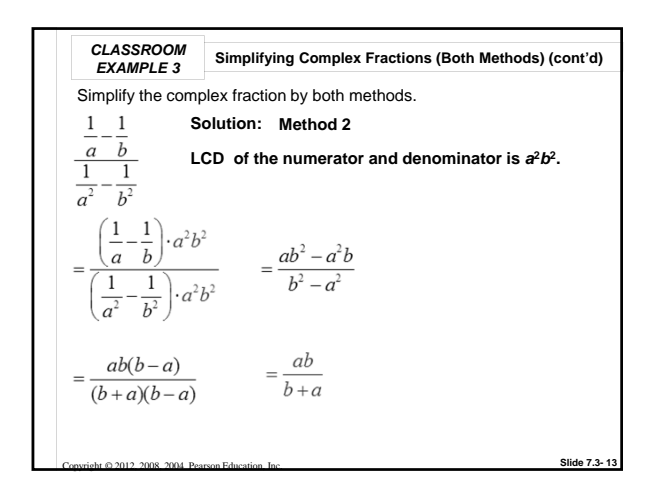

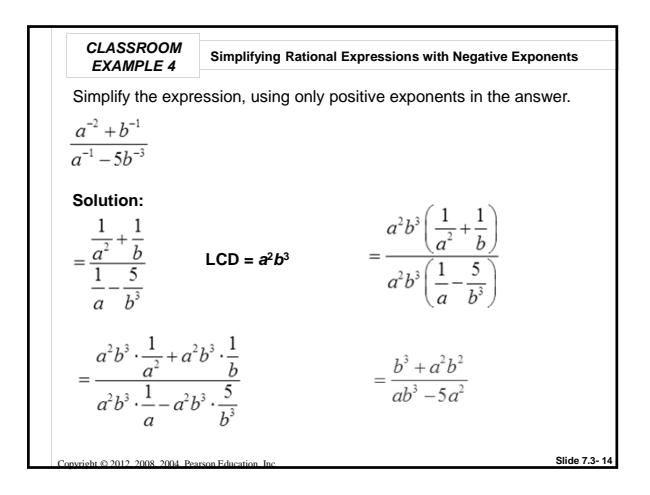

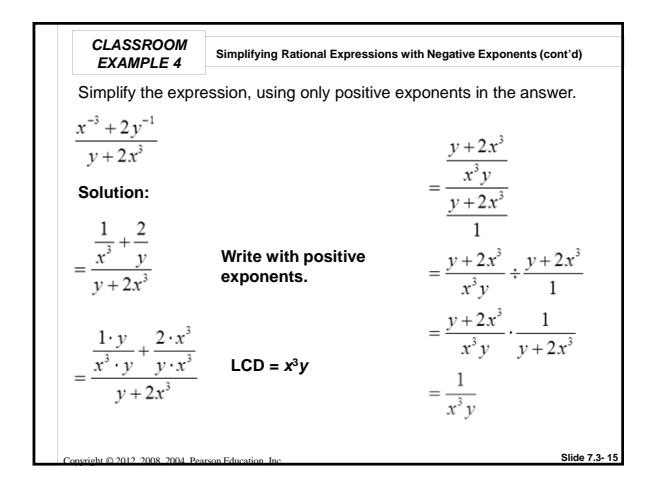

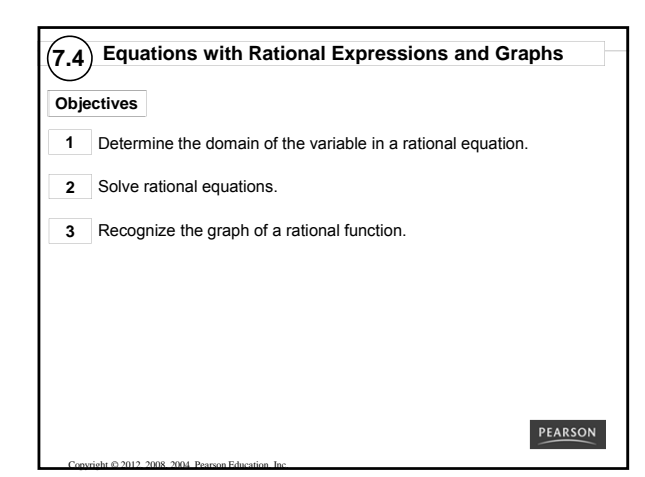

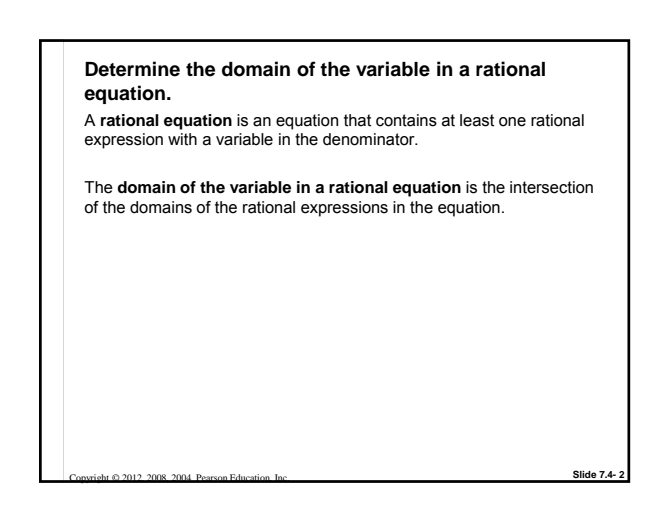

*CLASSROOM EXAMPLE 1* **Determining the Domains of the Variables in Rational Equations** Find the domain of the variable in each equation. **Solution:**  $\frac{3}{x} + \frac{1}{4} = \frac{9}{4x}$ The domains of the three rational expressions are,  $\{x | x \neq 0\}$ ,  $(-\infty, \infty)$ , and  $\{x|x \neq 0\}$ . The intersection of these three domains is all real numbers except 0, which may be written  $\{x|x \neq 0\}$ .  $\frac{2}{x^2-4} + \frac{1}{x+2} = \frac{1}{x-2}$ 

The domains of the three rational expressions are,  $\{x | x \neq \pm 2\}$ ,  $\{x | x \neq 2\}$ ,  ${x \times x} = {x \times y}$ . The domain is all real numbers except 2 and  $-2$ ,  ${x \times x} \pm 2$ .

**Slide 7.4- 3**

**Slide 7.4- 5**

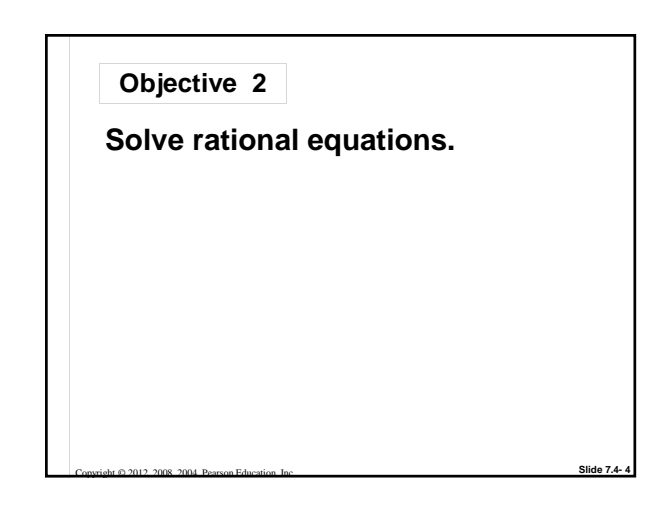

## **Solve rational expressions.**

Copyright © 2012, 2008, 2004 Pearson Education, Inc.

To solve rational equations, we multiply all terms in the equation by the LCD to clear the fractions. *We can do this only with equations, not expressions.*

**Solving an Equation with Rational Expressions**

*Step 1* **Determine the domain of the variable.**

- *Step 2* **Multiply each side of the equation by the LCD** to clear the fractions.
- *Step 3* **Solve** the resulting equation.

Copyright © 2012, 2008, 2004 Pearson Education, Inc.

*Step 4* **Check** that each proposed solution is in the domain, and discard any values that are not. Check the remaining proposed solution(s) in the original equation.

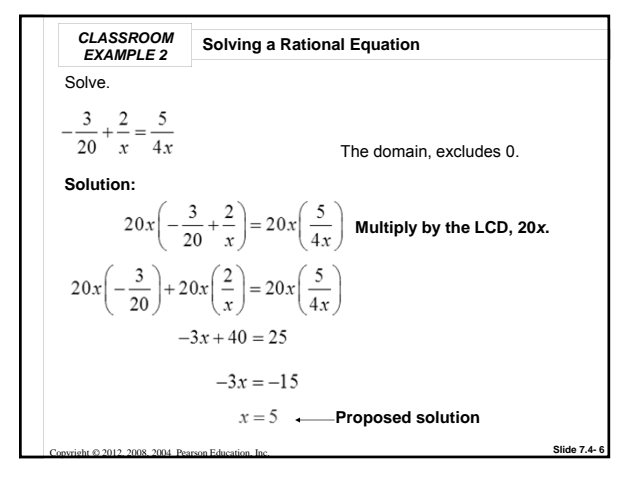

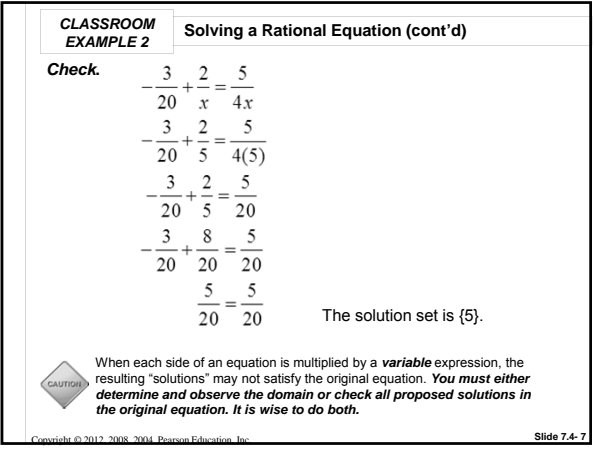

**CLASSROM** Solving a Rational Equation with No Solution  
\nSolve.  
\n
$$
\frac{3}{x+1} = \frac{1}{x-1} - \frac{2}{x^2-1}
$$
\nSolution:  
\nThe domain, excludes ±1. The LCD is  $(x+1)(x-1)$ .  
\n
$$
(x+1)(x-1)(\frac{3}{x+1}) = (x+1)(x-1)(\frac{1}{x-1} - \frac{2}{x^2-1})
$$
\n
$$
3(x-1) = x+1-2
$$
\n
$$
3x-3 = x-1
$$
\n
$$
2x = 2
$$
\n
$$
x = 1
$$
\n**Proposed solution**  
\nSilde 2012, 208, 2014, Parase Equations by

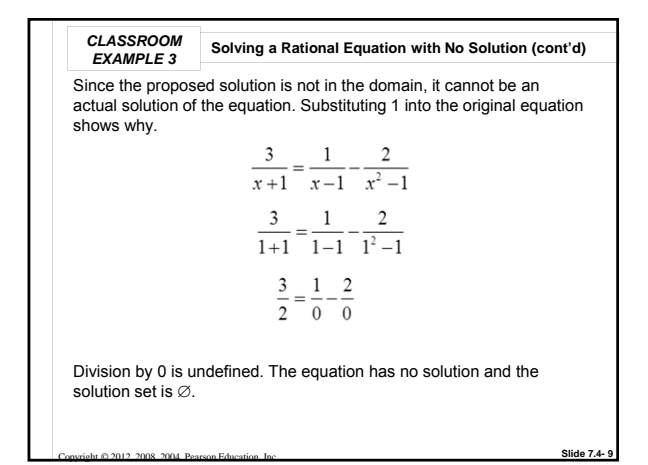

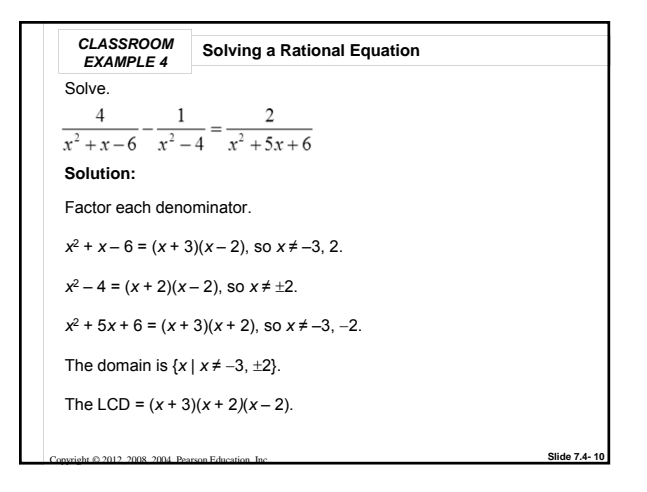

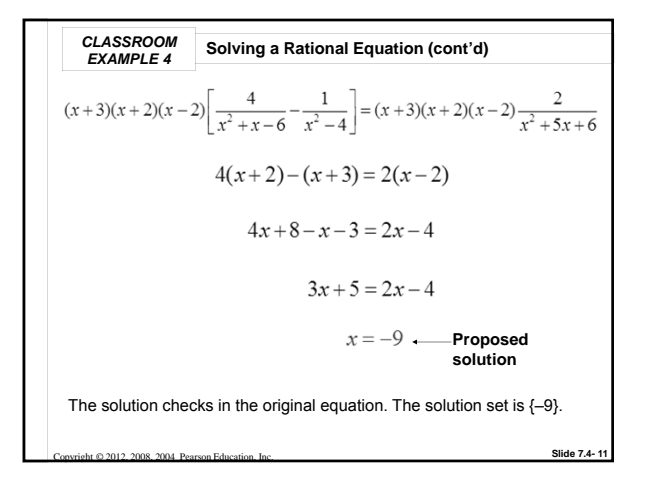

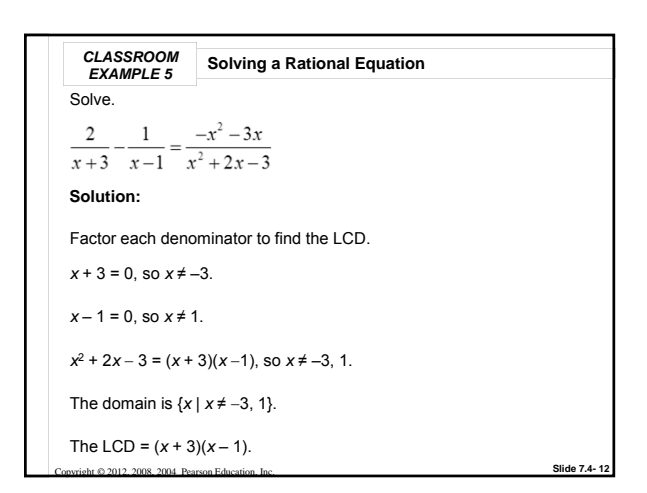

**CLASSROM** Solving a Rational Equation (cont'd)  
\n
$$
(x+3)(x-1)\left(\frac{2}{x+3} - \frac{1}{x-1}\right) = (x+3)(x-1)\left(\frac{-x^2-3x}{x^2+2x-3}\right)
$$
\n
$$
2(x-1)-1(x+3) = -x^2-3x
$$
\n
$$
2x-2-x-3 = -x^2-3x
$$
\n
$$
x-5 = -x^2-3x
$$
\n
$$
x^2 + 4x - 5 = 0
$$
\n
$$
(x+5)(x-1) = 0
$$
\n
$$
x = -5 \text{ or } x = 1
$$
\n**Example 2.11.2**

**CLASSROM** Solving a Rational Equation (cont'd)  
\n
$$
\frac{2}{x+3} - \frac{1}{x-1} = \frac{-x^2 - 3x}{x^2 + 2x - 3}
$$
\n
$$
x = -5 \text{ or } x = 1
$$
\nBecause 1 is not in the domain of the equation, it is not a solution.  
\n
$$
\frac{2}{-5+3} - \frac{1}{-5-1} = \frac{-5^2 - 3(-5)}{(-5)^2 + 2(-5) - 3}
$$
\n
$$
\frac{2}{-2} - \frac{1}{-6} = \frac{-25 + 15}{25 - 10 - 3}
$$
\n
$$
-1 + \frac{1}{6} = \frac{10}{12} \qquad -\frac{5}{6} = -\frac{5}{6}
$$
\nThe solution set is {-5}.

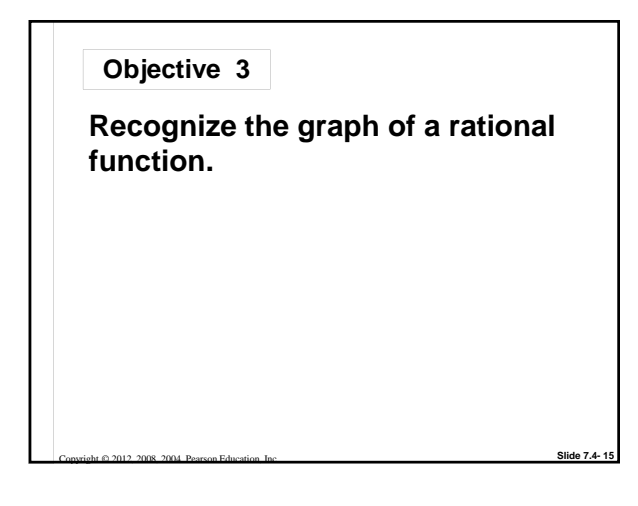

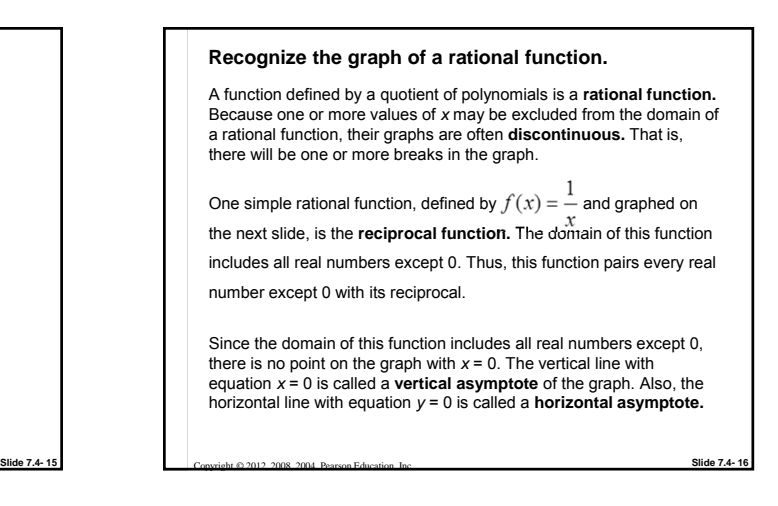

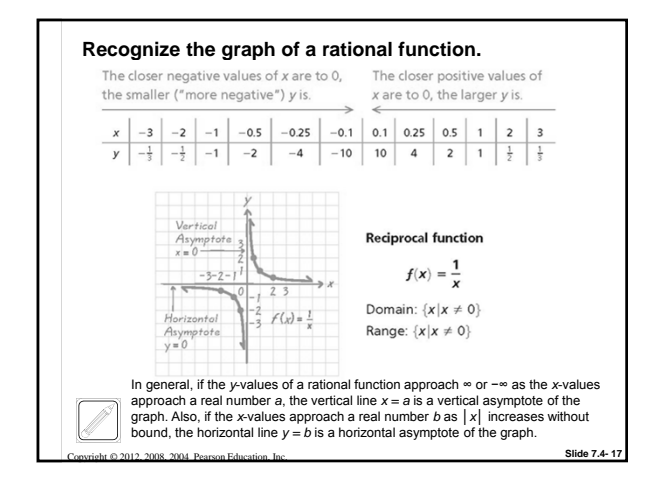

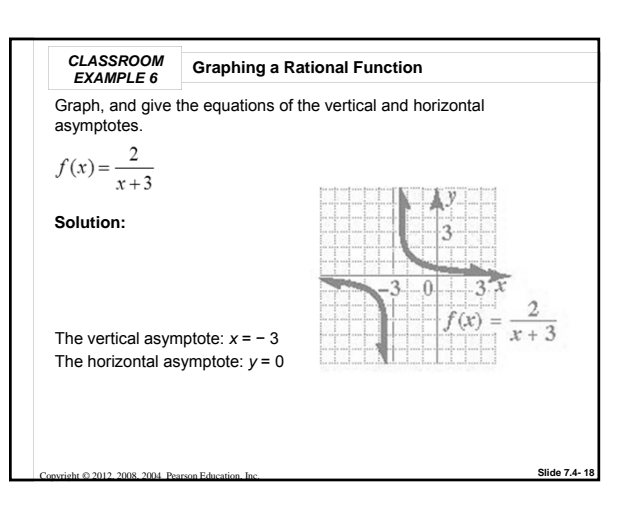

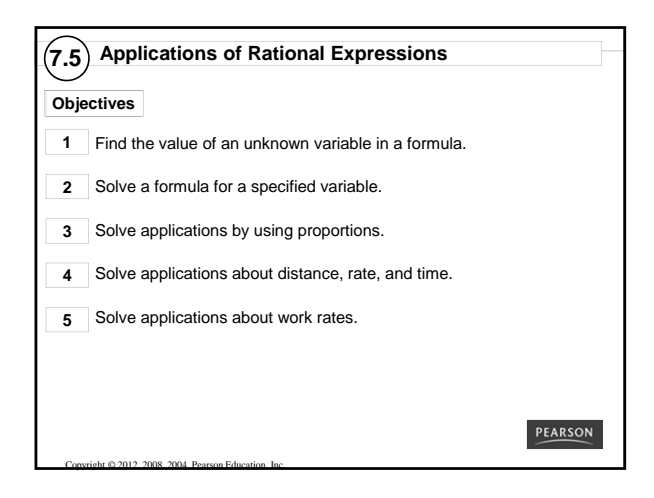

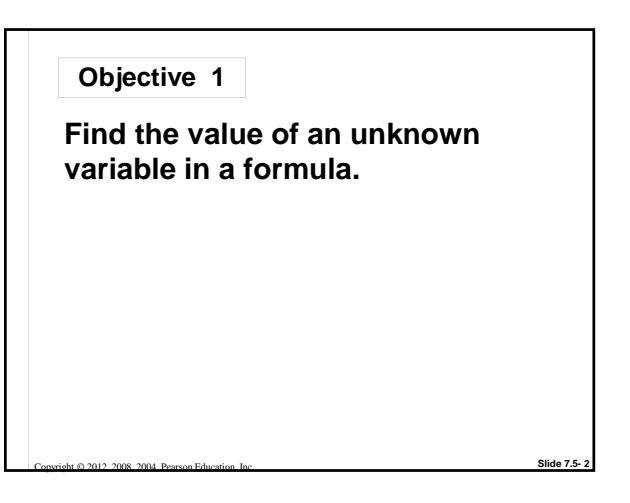

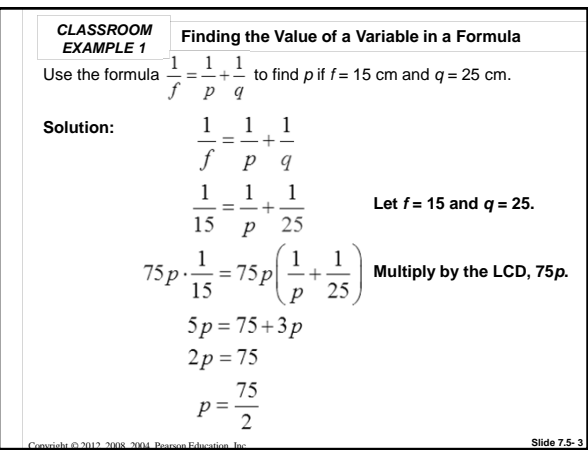

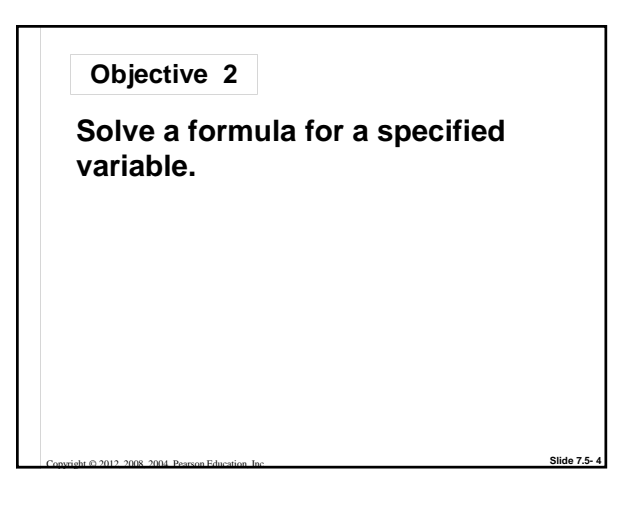

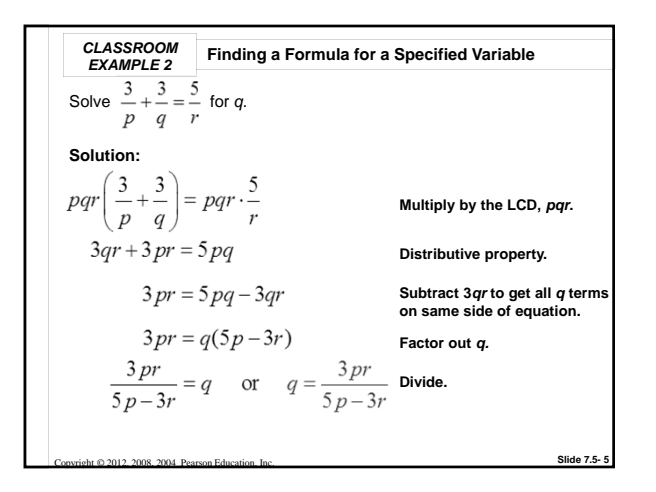

**CLASSROM** Solving a Formula for a Specifically  
\n**EXAMPLE 3**  
\nSolve 
$$
A = \frac{Rr}{R+r}
$$
 for R.  
\n**Solution:**  
\n
$$
(R+r)A = (R+r)\left(\frac{Rr}{R+r}\right)
$$
\n
$$
A(R+r) = Rr
$$
\n
$$
AR + Ar = Rr
$$
\n
$$
AR - Rr = -Ar
$$
\n
$$
R(A-r) = -Ar
$$
\n
$$
R = \frac{-Ar}{A-r}
$$
\nCovivity 8 2012, 208, 204. Percon Equations lie.

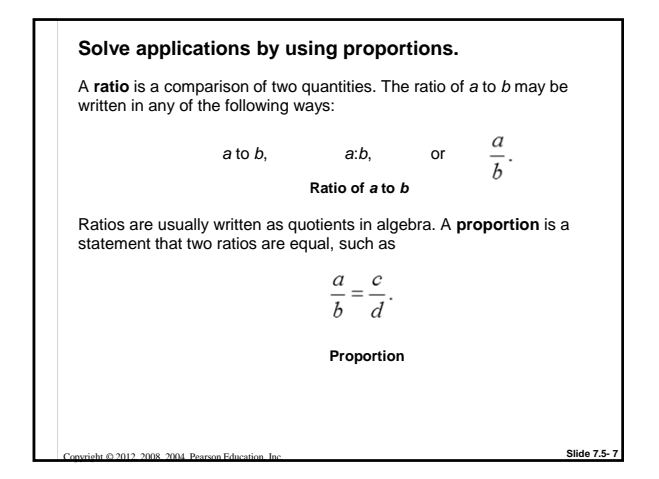

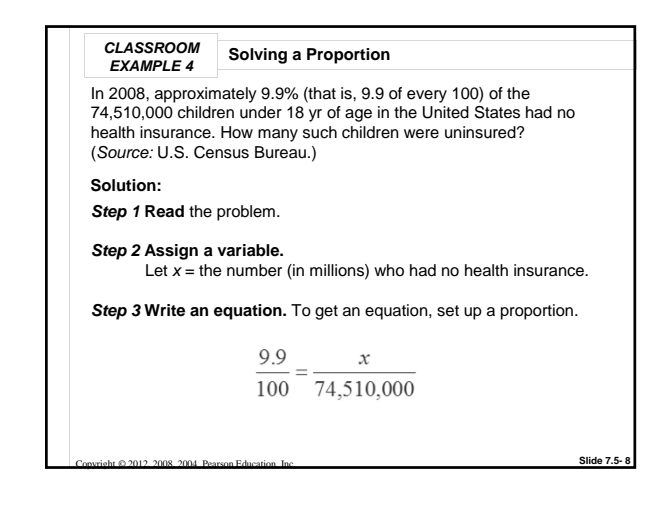

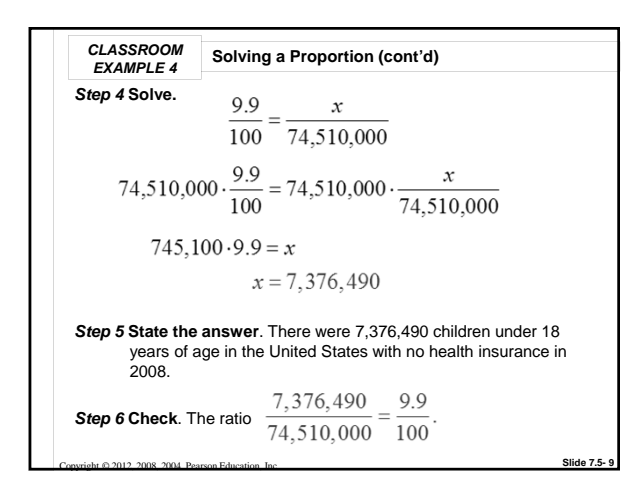

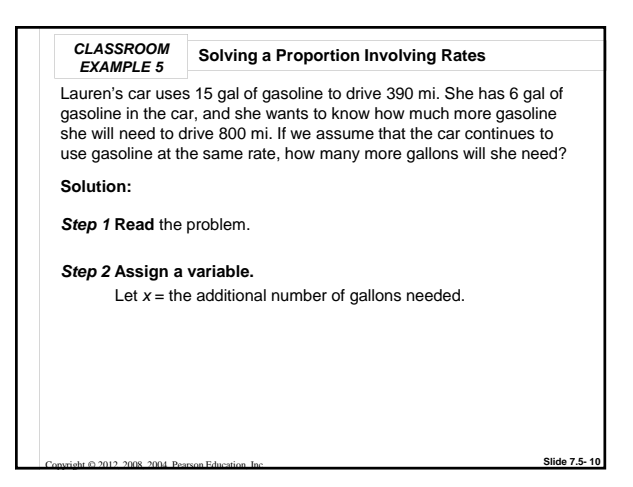

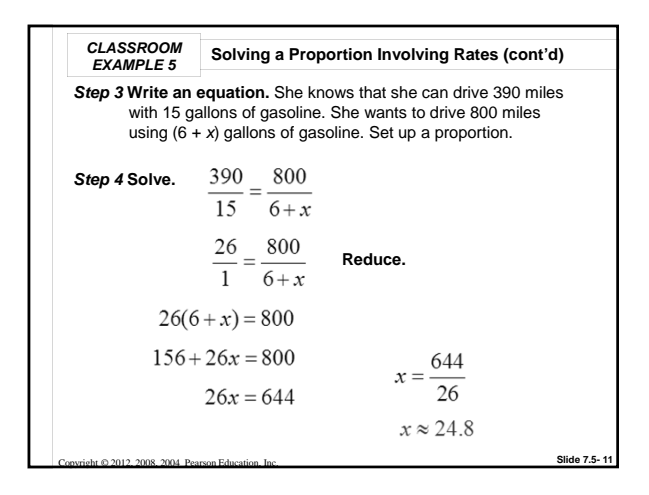

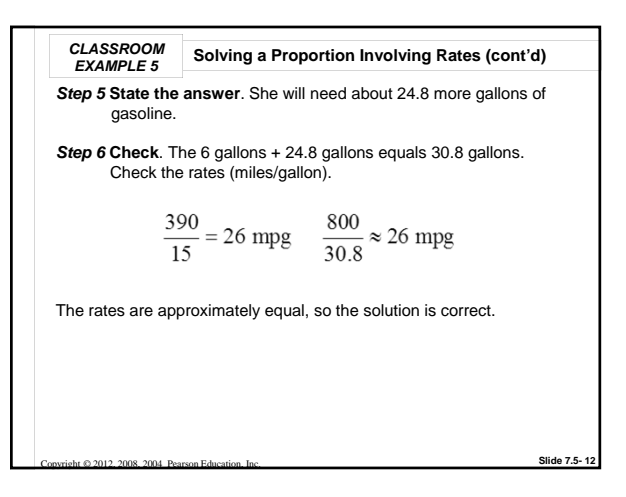

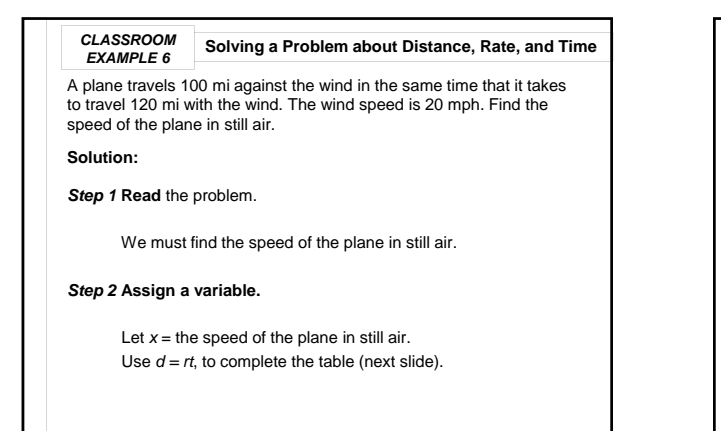

**Slide 7.5- 13**

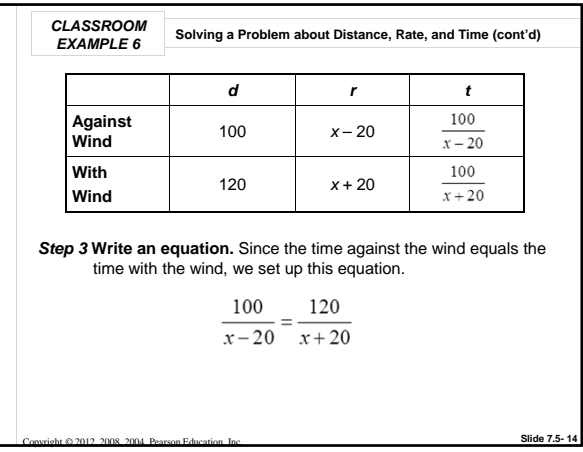

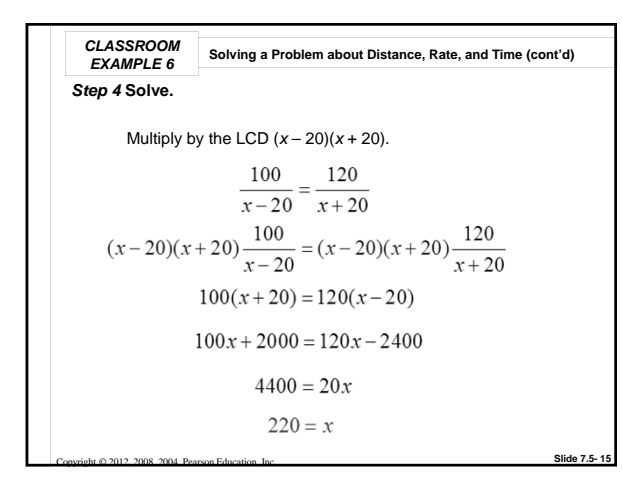

Copyright © 2012, 2008, 2004 Pearson Education, Inc.

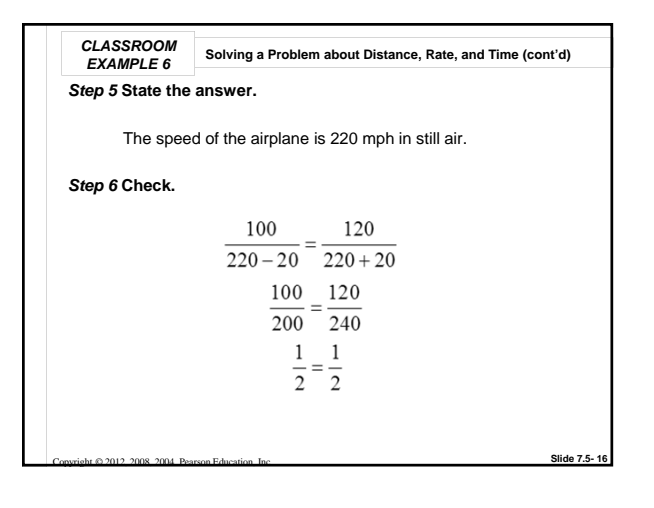

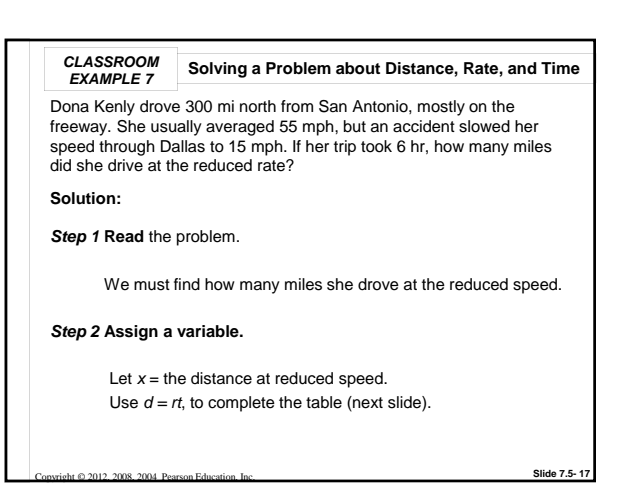

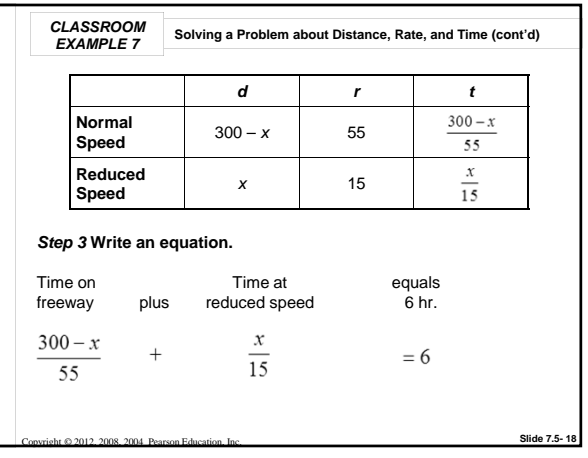

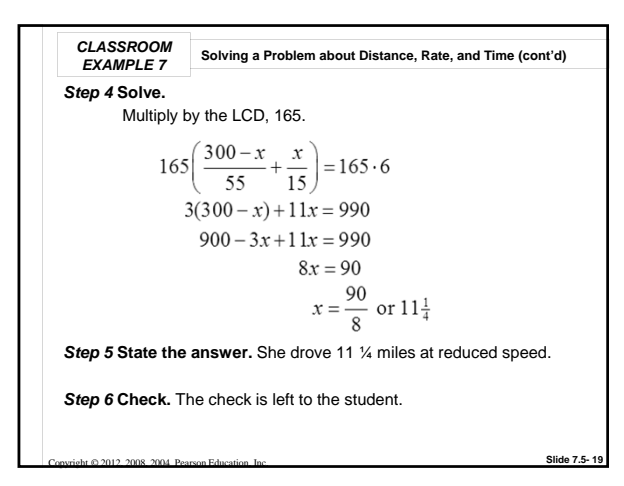

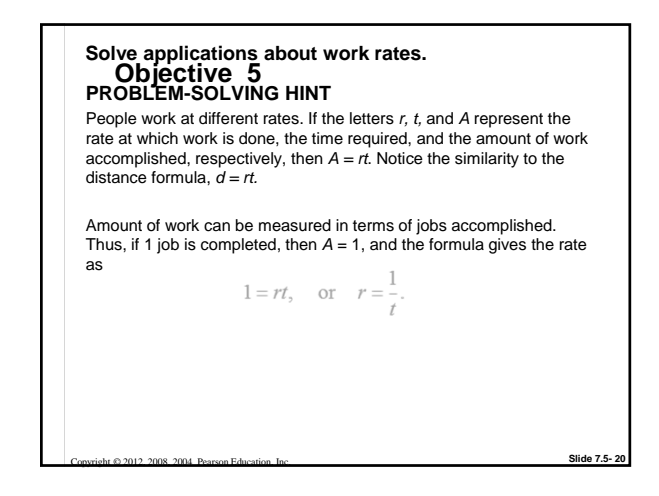

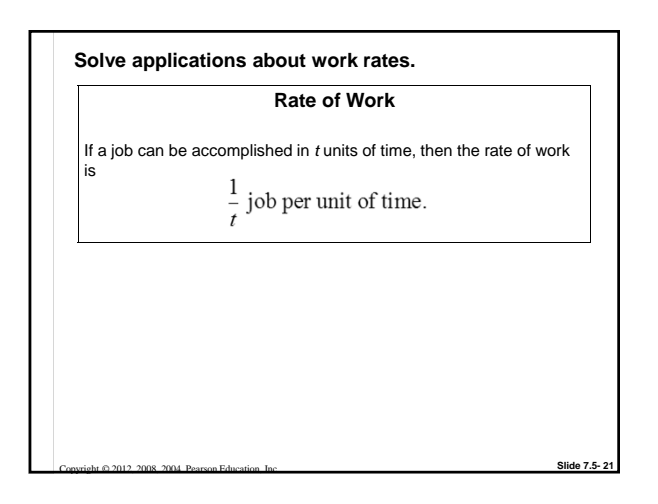

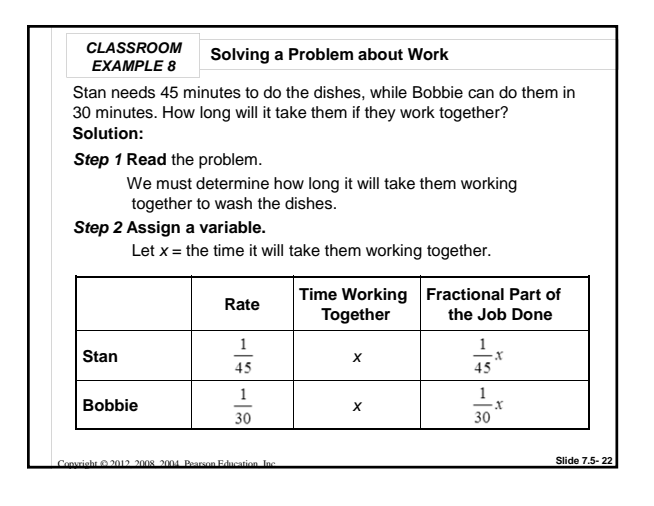

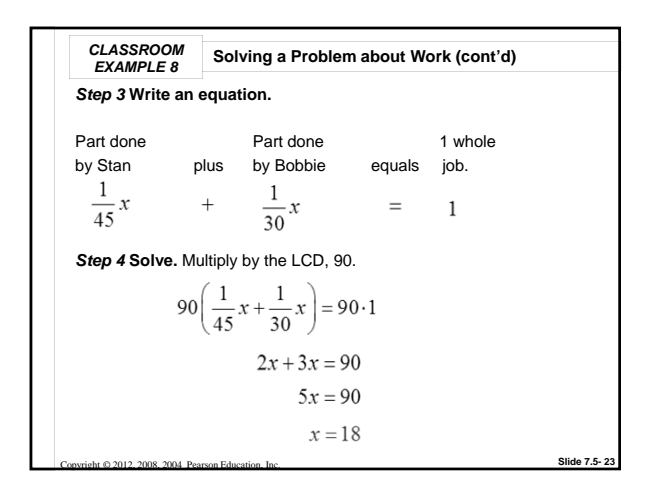

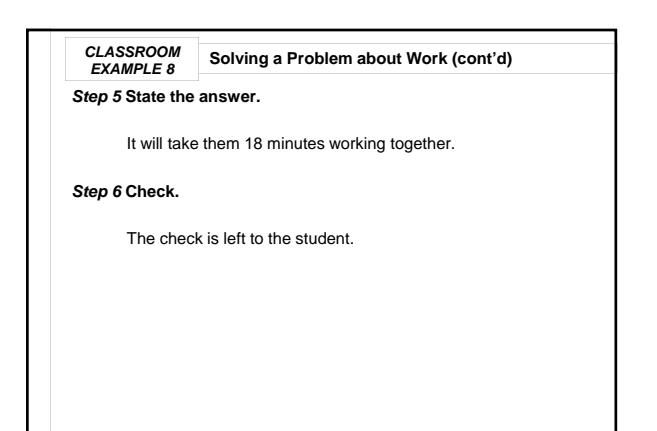

Copyright © 2012, 2008, 2004 Pearson Education, Inc.

**Slide 7.5- 24**

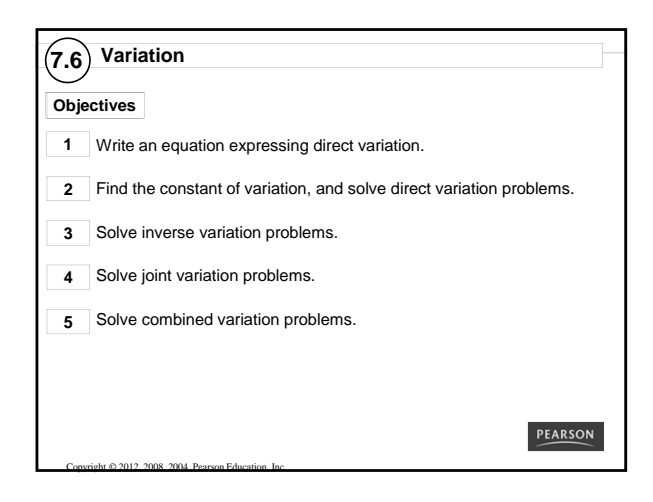

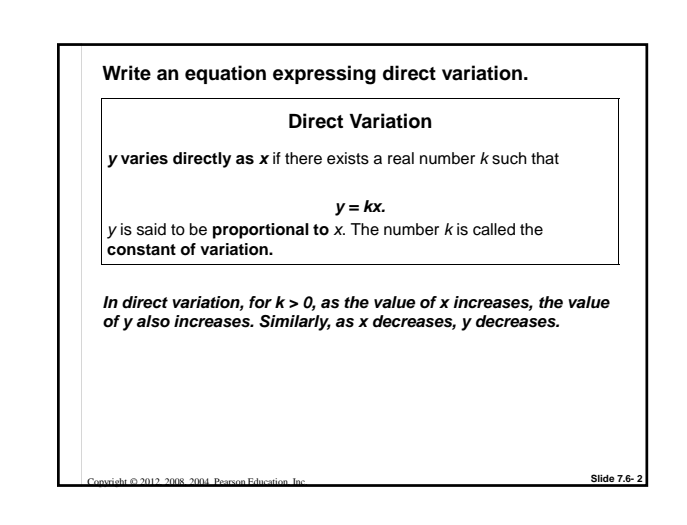

*CLASSROOM*  **Finding the Constant of Variation and the Variation Equation** If 7 kg of steak cost \$45.50, how much will 1 kg of steak cost? **Solution:** Let *C* represent the cost of *p* kilograms of steak. *C* varies directly as *p*, so *C = kp*. Here *k* represents the cost of one kilogram of steak. Since *C* = 45.50 when *p* =7,  $45.50 = k \cdot 7$ .  $k = \frac{45.50}{7}$  $k = 6.50$ One kilogram of steak costs \$6.50, and *C* and *p* are related by  $C = 6.50p$ .

**Slide 7.6- 3**

Copyright © 2012, 2008, 2004 Pearson Education, Inc.

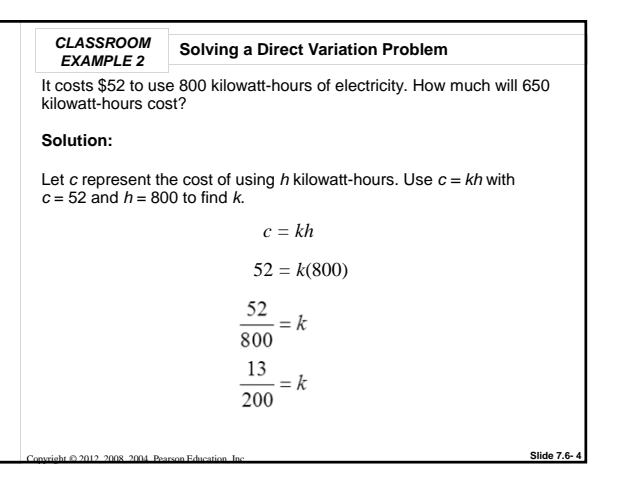

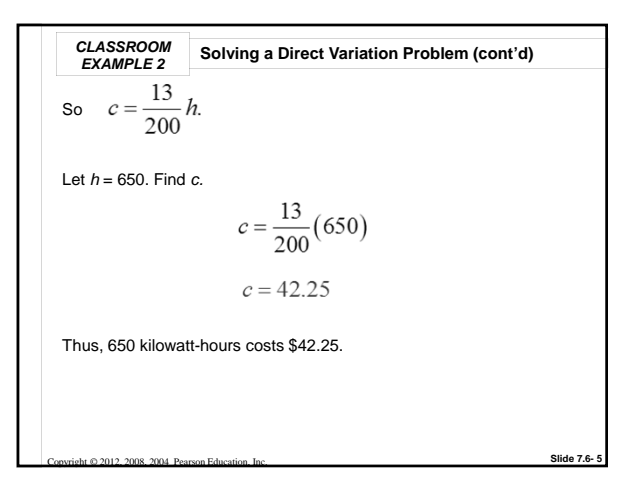

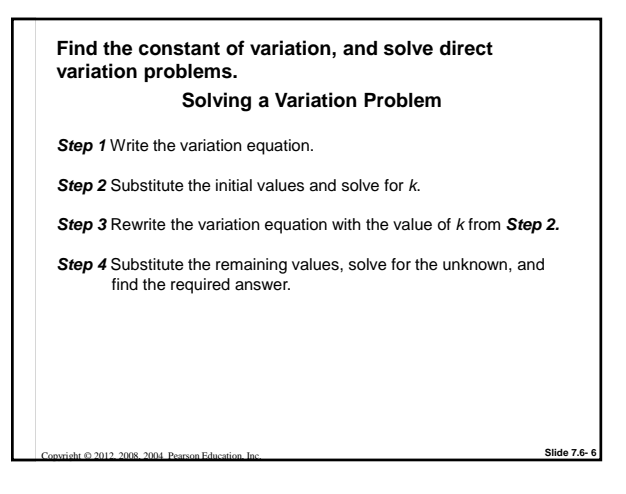

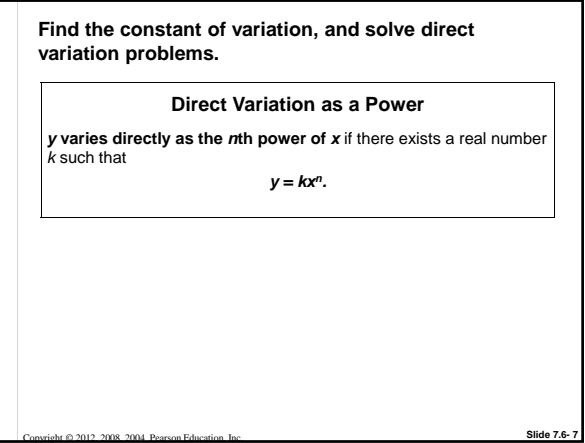

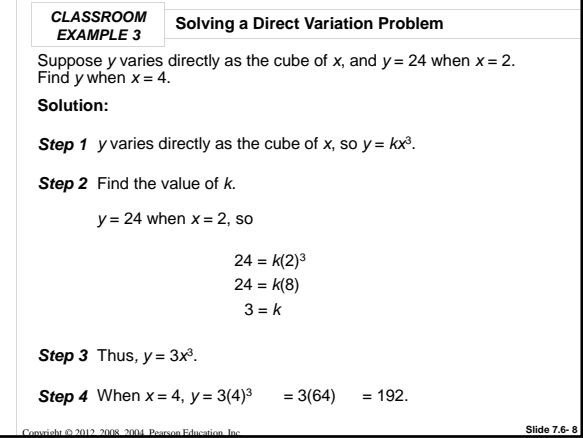

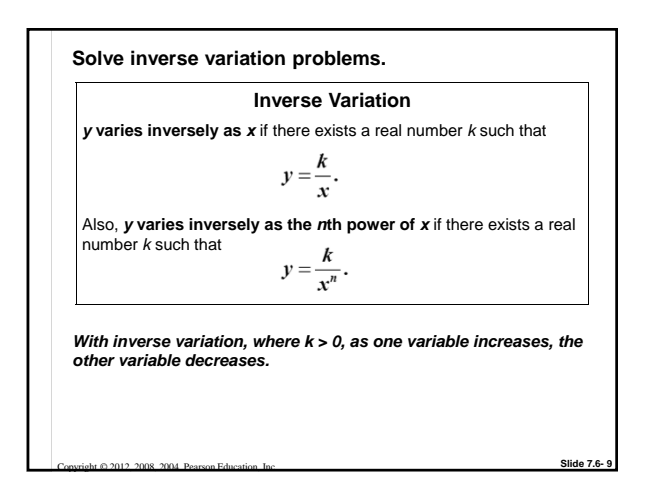

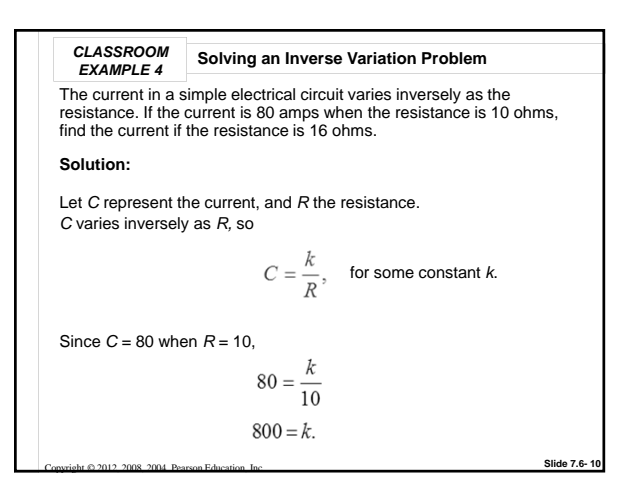

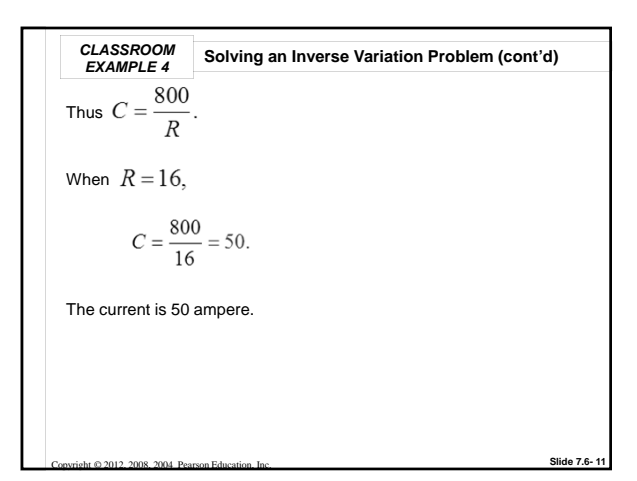

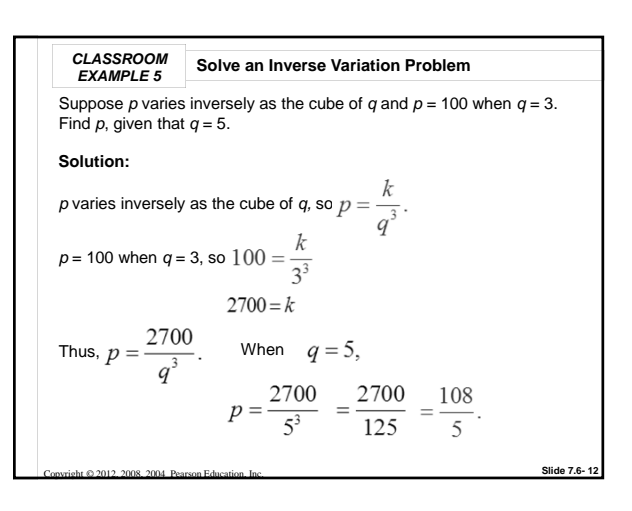

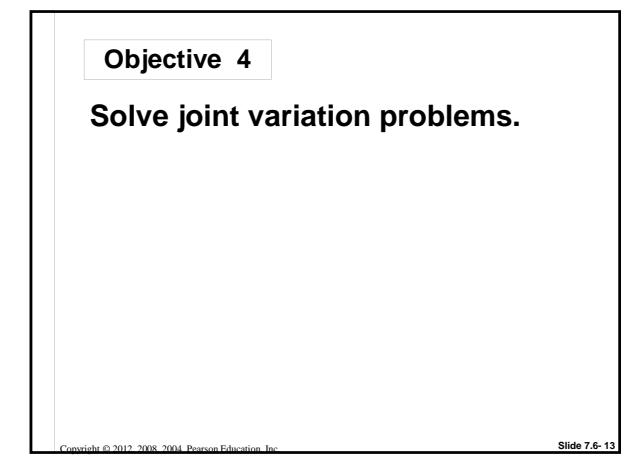

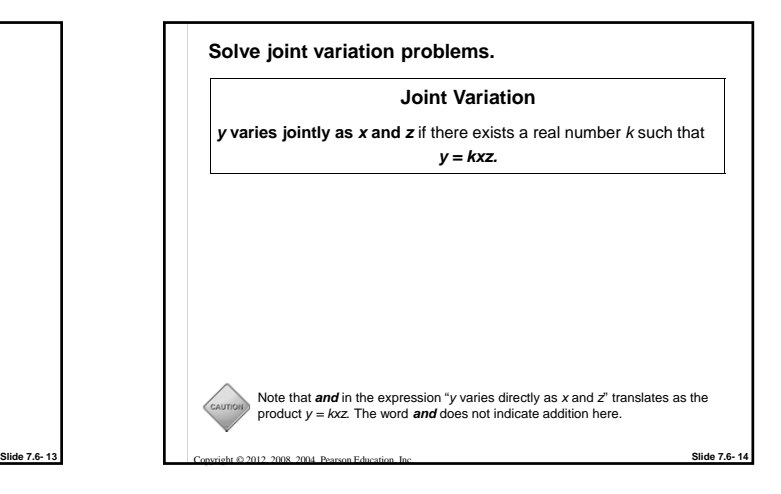

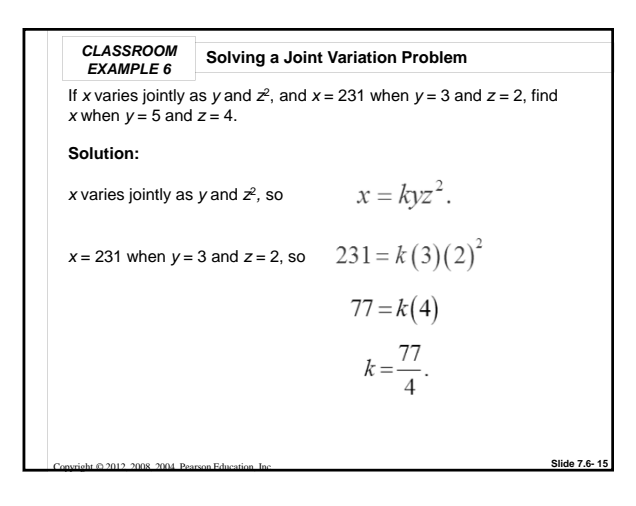

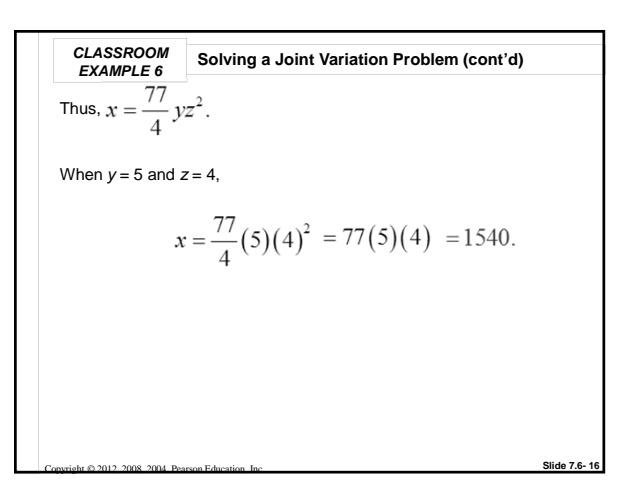

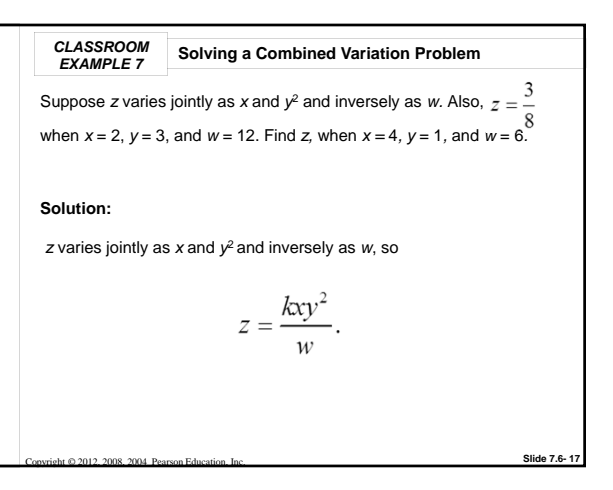

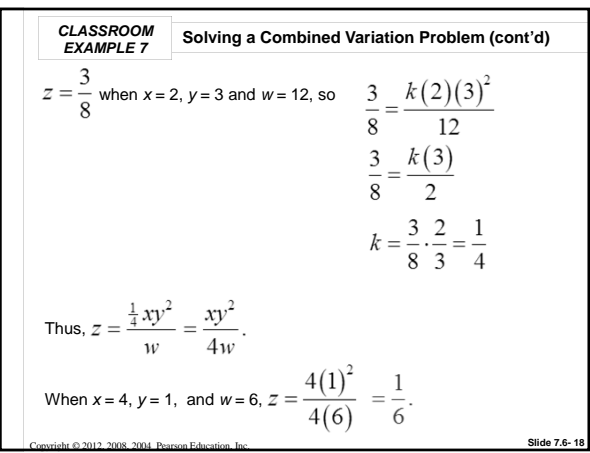